#### **ГОСУДАРСТВЕННОЕ БЮДЖЕТНОЕ ОБЩЕОБРАЗОВАТЕЛЬНОЕ УЧРЕЖДЕНИЕ СРЕДНЯЯ ОБЩЕОБРАЗОВАТЕЛЬНАЯ ШКОЛА №174 ЦЕНТРАЛЬНОГО РАЙОНА САНКТ-ПЕТЕРБУРГА ИМЕНИ И. К. БЕЛЕЦКОГО**

#### **РАЗРАБОТАНА и ПРИНЯТА**

Педагогическим советом Государственного бюджетного общеобразовательного учреждения средней общеобразовательной школы № 174 Центрального района Санкт-Петербурга имени И. К. Белецкого. Протокол от «31» августа 2023 г. № 1

#### **УТВЕРЖДАЮ**

Директор Государственного бюджетного общеобразовательного учреждения средней общеобразовательной школы №174 Центрального района Санкт-Петербурга имени И. К. Белецкого \_\_\_\_\_\_\_\_\_\_О.В. Финагина Введено в действие приказом с 01.09.2023 г. от «01» сентября 2023 г. № 93

# **Дополнительная общеразвивающая программа «Графический дизайн»**

Направленность: техническая

Возраст учащихся: 7 – 13 лет Срок реализации: 1 год

> **Разработчик:** Якоби Ева Алексагдровна, педагог дополнительного образования

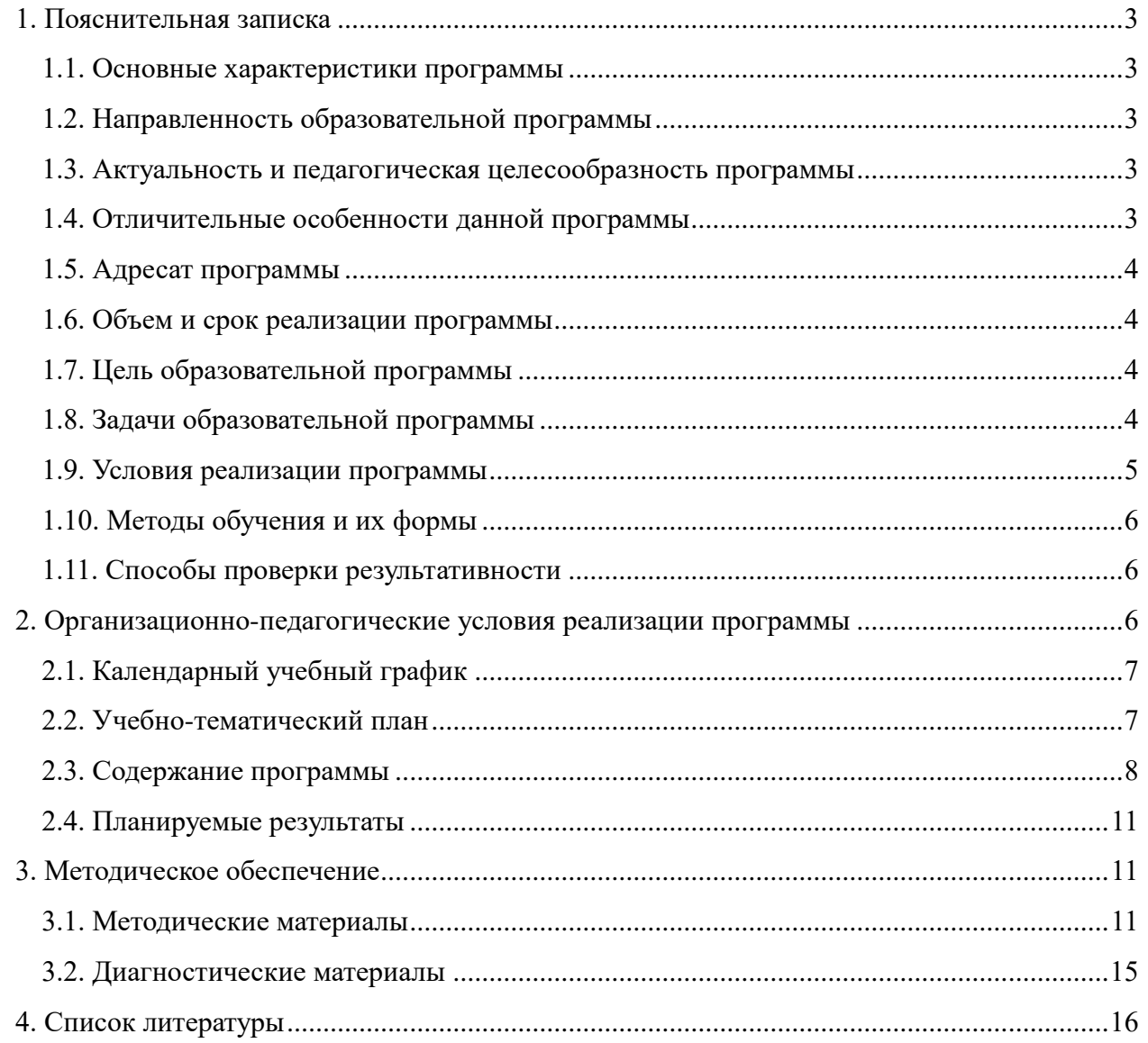

# СОДЕРЖАНИЕ

# <span id="page-2-0"></span>**1. Пояснительная записка**

#### <span id="page-2-1"></span>**1.1. Основные характеристики программы**

Программа составлена в соответствии с ФЗ от 29.12.12. № 273-ФЗ «Об образовании в РФ», Приказом Министерства образования и науки РФ от 29.08.2013 № 1008 «Об утверждении порядка организации и осуществления образовательной деятельности по дополнительным общеобразовательным программам», Методическими рекомендациями по проектированию дополнительных общеобразовательных общеразвивающих программ в государственных образовательных организациях Санкт-Петербурга, находящихся в ведении Комитета по образованию (Распоряжение Комитета по образованию от 01.03.2017 №617-р), Концепцией развития дополнительного образования детей (Распоряжение Правительства РФ от 04.09.2014 г. № 1726-р), Уставом ГБОУ школы №174.

#### <span id="page-2-2"></span>**1.2. Направленность образовательной программы**

Данная программа дополнительного образования детей имеет техническую направленность.

#### <span id="page-2-3"></span>**1.3. Актуальность и педагогическая целесообразность программы**

Актуальность данной программы обусловлена ее практической значимостью. Дети могут применить полученные знания и опыт в дальнейшей жизни. Квалифицированное руководство со стороны педагога должно способствовать активности детей при воплощении ими собственных творческих замыслов, развитию детской одаренности.

Программа «Графический дизайн» направленно на удовлетворение познавательных интересов учащихся и расширения имеющихся у них знаний и умений по информатике и информационно-коммуникационные технологиям.

#### <span id="page-2-4"></span>**1.4. Отличительные особенности данной программы**

Программа «Графический дизайн» разработана для учащихся с целью повышения интереса к информационным технологиям, развитию творческого потенциала в области компьютерной графики и дизайна, а также с целью выявления дальнейшего профессионального интереса среди учащихся.

Важной особенностью освоения данной программы является то, что она не дублирует общеобразовательные программы в области информатики. Ее задачи иные - развитие интеллектуальных способностей, познавательных интересов учащихся, творческих способностей; воспитание правильных моделей деятельности в областях применения растровой и векторной графики компьютерной графики; профессиональная ориентация.

Новизна программы состоит в том, что в процессе обучения обучающиеся

создают изображения с помощью персонального компьютера и графического планшета.

Современные технологии имитируют ощущения от традиционных художественных инструментов — карандашей, ручек и кистей. Цифровые носители способны имитировать различные кисти, материалы и поверхности и поддерживают множество эффектов, так что учащиеся могут действительно создать то, что увидели в своем воображении.

«Графический дизайн» дает полную свободу для творчества, действия учащихся ни чем не ограничены: нет никакой бумаги и никаких ограничений на размеру полотна. Исключается возможность «ошибок», поскольку в любой момент ученик может отменить то, что их не устраивает.

В программе прослеживается интеграция предметов, объединенных общей направленностью (история искусств, рисование, технология, основы информатики).

#### <span id="page-3-0"></span>**1.5. Адресат программы**

Программа рассчитана для детей в возрасте 7-13 лет.

#### <span id="page-3-1"></span>**1.6. Объем и срок реализации программы**

Срок реализации программы – 1 год. Занятия проводятся два раза в неделю по 2 часа,144 часа в год.

#### <span id="page-3-2"></span>**1.7. Цель образовательной программы**

Создание условий для самореализации ребенка в творчестве, воплощения в художественной работе собственных неповторимых черт, своей индивидуальности.

#### <span id="page-3-3"></span>**1.8. Задачи образовательной программы**

*Обучающие:*

- овладение умениями использования графических редакторов векторной и растровой графики при создании цифровых изображений;
- формирование умения следовать устным инструкциям;
- расширение представления о возможностях компьютера, областях его применения;
- формирование системы базовых знаний и навыков для работы с векторной и растровой графикой;
- расширение базы для ориентации учащихся в мире современных профессий, знакомство на практике с деятельностью художника, дизайнера.

*Развивающие:*

- развитие всех психических функций и познавательной деятельности детей в процессе обучения и коррекция их недостатков;
- развитие художественного вкуса, творческих способностей и фантазии детей;
- развитие интеллектуальных способностей и познавательных интересов;
- формирование навыков сознательного и рационального использования компьютера в своей повседневной, учебной, а затем профессиональной деятельности.
- формирование творческого подхода к поставленной задаче;
- формирование установки на позитивную социальную деятельность в информационном обществе, на недопустимость действий, нарушающих правовые и этические нормы работы с информацией;
- ориентация на выбор информационно-технологического профиля обучения.

*Воспитательные:*

- воспитание усидчивости, терпения, внимательности, старательности, трудолюбия, эстетического отношения к жизни, потребности в творческом и коллективном труде Гармонизация общения и взаимоотношений детей;
- расширение коммуникативных способностей детей. Содействие развитию и выявлению положительных сторон личности, сглаживанию отрицательных;
- воспитание социальных эмоций, стремления к самореализации социально адекватными способами, стремления соблюдать нравственно – этические нормы.

#### <span id="page-4-0"></span>**1.9. Условия реализации программы**

**Условия набора в коллектив:** обучение по программе осуществляется для всех желающих детей и подростков в возрасте от 7 до 13 лет.

**Условия формирования групп:** группа может быть как одновозрастной, так и разновозрастной.

**Количество учащихся в группе:** 1 год обучения – не менее 15 человек.

#### **Общие требования к обстановке в кабинете:**

чистота, освещённость, проветриваемость кабинета.

#### **Техническое и материальное обеспечение:**

- кабинет, содержащий ученические столы с оборудованными рабочими местами в количестве - 15 штук;
- стол педагога 1 штука;
- ученическая доска 1 штука;
- компьютер для педагога 1 штука;
- мультимедийное оборудование;
- компьютеры для учащихся  $-15$  штук;
- Програмное обеспечение: Windows 7 и выше, Paint.net, Adobe Illustrator CS3 и выше;
- Магнитно-маркерная доска на рельсовом механизме;
- Интерактивная панель;
- Графическая станция;
- Для практического освоения правил работы в, класс должен быть подключен к Интернету.

## <span id="page-5-0"></span>**1.10. Методы обучения и их формы**

При реализации программы используются следующие **формы проведения занятий**: беседа, выставка, конкурс, мастер-класс.

Основной формой образовательного процесса является занятие, которое включает в себя часы теории и практики. Возможны другие формы проведения занятий, например, посещение экскурсий, оформление выставок, участие в конкурсах и др.

При реализации программы используются следующие **формы деятельности учащихся на занятии:**

- фронтальная (беседа, показ, объяснение и т.п.);
- коллективная (подготовка и оформление выставок);
- индивидуальная (работа с одаренными детьми).

#### <span id="page-5-1"></span>**1.11. Способы проверки результативности**

Проверка планируемых результатов отслеживается через:

- беседу;
- устный опрос;
- индивидуальную работу;
- презентацию творческих работ;
- конкурсную и выставочную деятельность.

Оценка знаний проводится дифференцировано, с учетом возраста, с соблюдением гуманистического подхода и свободного развития личности.

Для отслеживания результатов образовательного процесса используются следующие **виды контроля:**

- 1. Входная диагностика: анкетирование и собеседование с каждым ребенком для выявления исходного уровня;
- 2. Текущий контроль: тестирование, выставки, участие в конкурсах различного уровня;
- 3. Промежуточный контроль: выставки, защита творческих работ
- 4. Итоговый контроль: итоговая выставка.

Основной способ контроля – педагогическое наблюдение. Для проверки умений и навыков оценивается выполнение практических заданий и результаты участия в выставках и конкурсах различного уровня.

Итоги реализации программы подводятся в конце обучения на отчетной выставке работ, а также по результатам участия воспитанников в выставках, конкурсах.

## <span id="page-5-2"></span>**2. Организационно-педагогические условия реализации программы**

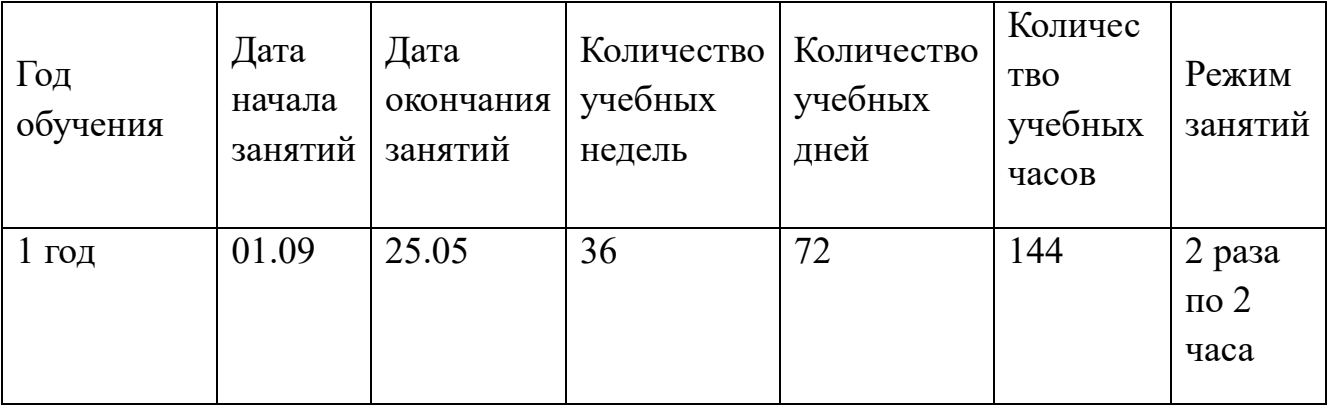

# <span id="page-6-0"></span>**2.1. Календарный учебный график**

# <span id="page-6-1"></span>**2.2. Учебно-тематический план**

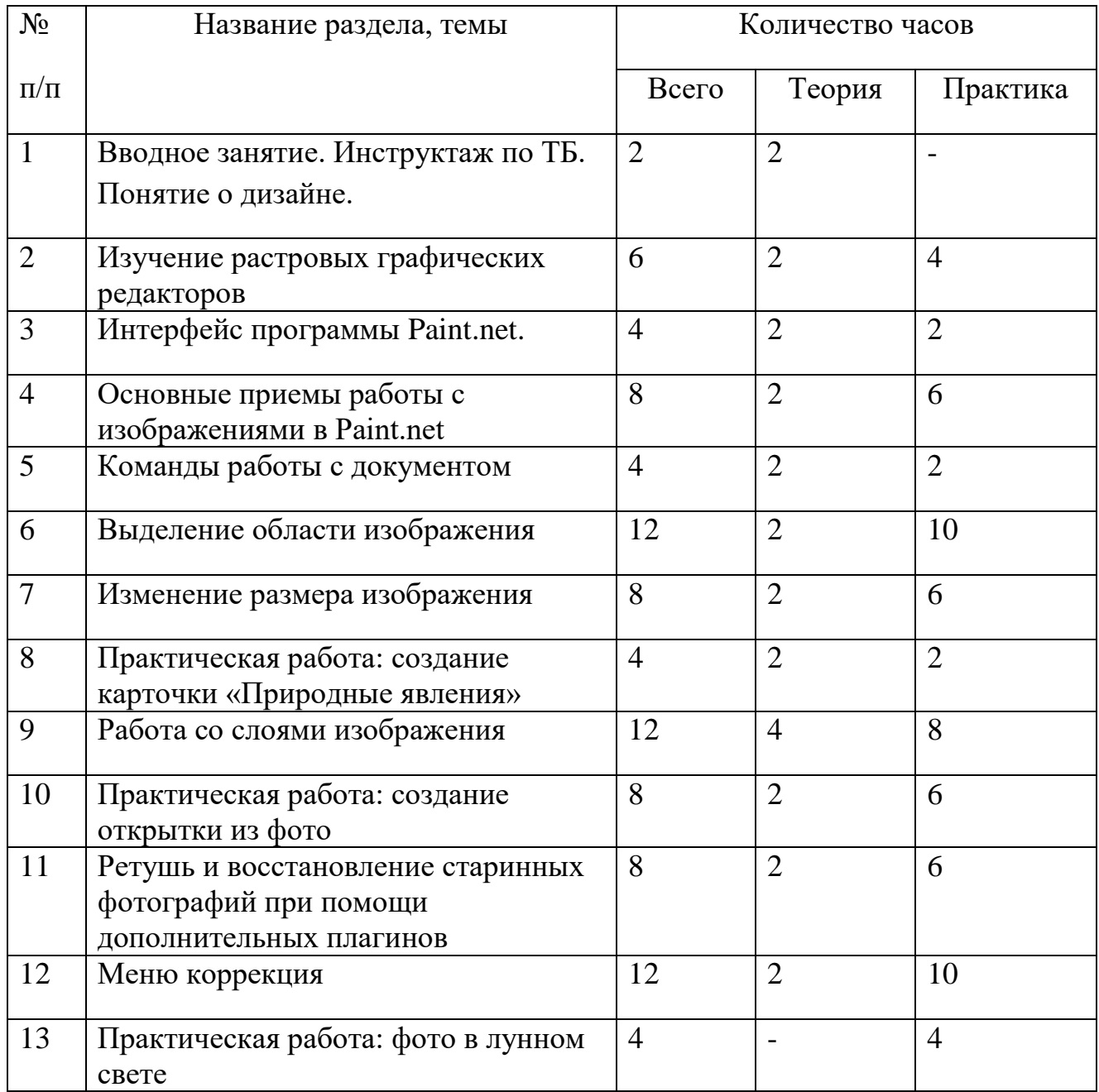

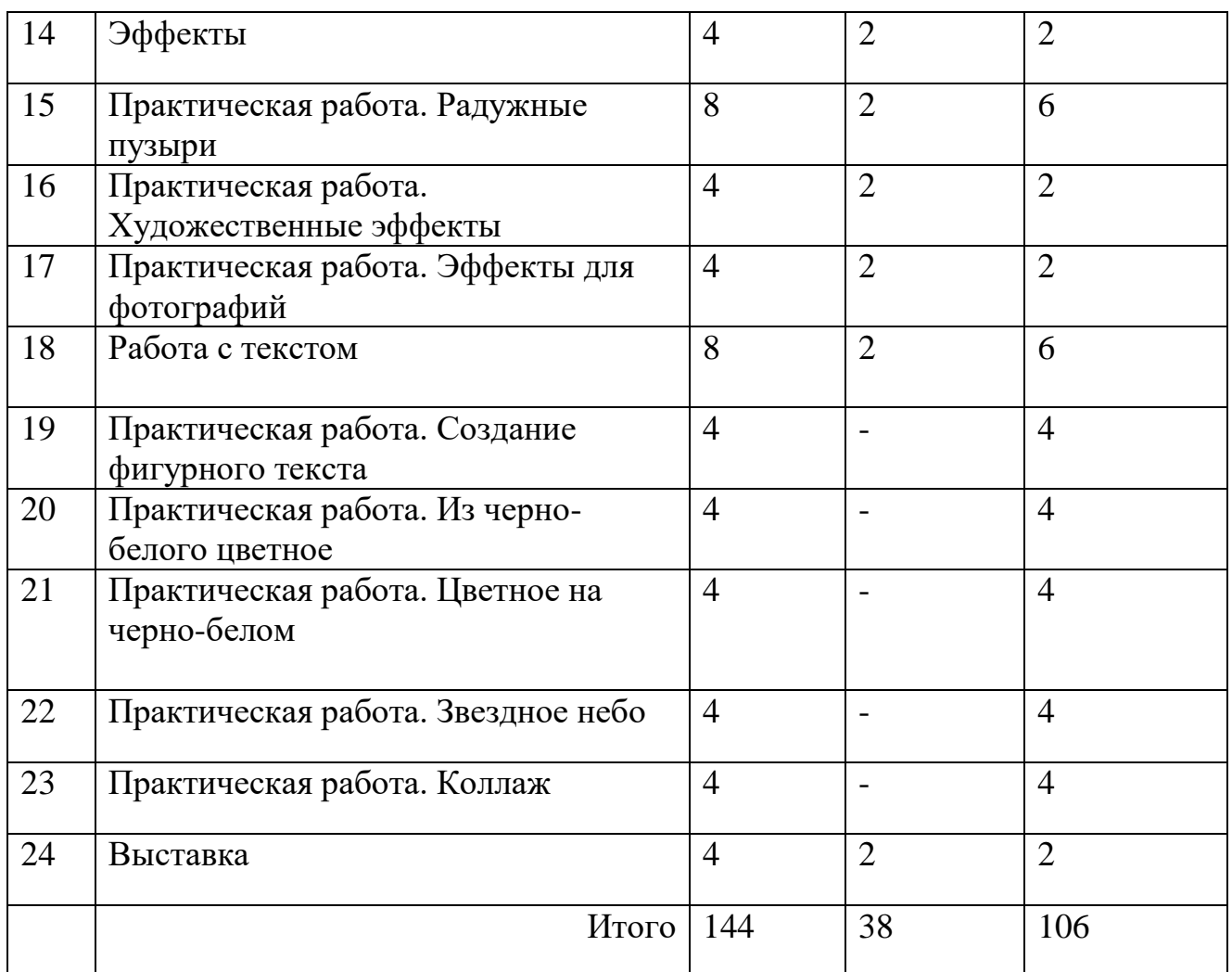

## <span id="page-7-0"></span>**2.3. Содержание программы**

## **1. Вводное занятие. Инструктаж по ТБ. Понятие о дизайне. Основы композиции. Способы заготовки материалов (2 часа)**

Оборудование и художественные материалы, необходимые для занятий. Специфика работы дизайнера. Проведение инструктажа по ТБ. Способы засушивания природного материала для создания композиций.

## **2. Изучение растровых графических редакторов (6 часа)**

*З*накомство с профессиональными графическими редакторами, расширение представления о возможностях растровых графических редакторов

#### **3. Интерфейс программы Paint.net (4 часа)**

Знакомство с рабочей областью программы Paint.net.

Основные элементы окна программы Paint.net: заголовок, меню программы, главная панель инструментов, список изображений, рабочая область, строка состояния, панель инструментов, плавающие окна (журнал, слои, палитра).

# **4. Основные приемы работы с изображениями в Paint.net (8 часа)**

Работа с инструментом «кисть», изучение инструментов штамп, лечащая кисть, заплатка.

#### **5. Команды работы с документом(4 часа)**

Изучение команд: создать, открыть, недавние файлы, получить изображение, сохранить (сохранить как), закрыть, печать.

#### **6. Выделение области изображения (12 часов)**

Изучение инструментов выделения, основных правил выделения областей изображения, режимов выделения. Изучение четырех инструментов выделения: выбор прямоугольной области, лассо, выбор области овальной формы, волшебная палочка.

## **7. Изменение размера изображения (8 часа)**

Изучение способов изменения размера изображения*:* обрезать по выделению, изменение размера изображения, изменение размера полотна.

# **8. Практическая работа: создание карточки «Природные явления» (4 часа)**

Создание наглядного материала «природные явления» с помощью геометрических фигур и изображений с явлениями природы.

## **9. Работа со слоями изображения (12 часа)**

Добавить новый слой, удалить слой, создать копию слоя, объединить со следующим слоем, повернуть горизонтально, поворот и масштаб, свойства слоя.

#### **10. Практическая работа: создание открытки из фото (8 часа)**

Создание открытки с помощью инструментов обрезка, вставка, слои.

## **11. Ретушь и восстановление старинных фотографий при помощи дополнительных плагинов (8 часа)**

Изучение, как восстановить старое фото.

## **12. Меню коррекция (12 часа)**

Изучение команд меню «коррекция»: коррекция цвета изображения, автовыравнивание уровней, инвертирование цвета, огрубление, черно-белое изображение, сепия, яркость и контрастность, кривые.

## **13. Практическая работа: фото в лунном свете (4 часа)**

Целью практической работы является «превращение» дневной фотографии в

ночное фото при лунном свете, используя команды меню Коррекция

# **14. Эффекты (4 часа)**

Изучение эффектов: искажение (скручивание, выпуклость, укрупнение пикселов и т.д.), размытие, стилизация, узоры, художественные эффекты (рисование чернилами, карандашом или тушью), шум.

## **15. Практическая работа. Радужные пузыри (8 часа)**

Создание прозрачных овальных форм, внедрение «пузыре» в рисунок

# **16. Практическая работа. Художественные эффекты (4 часа)**

Работа с эффектами из подменю «Художественные». Работа с фотоизображением, создание коллажа.

# **17. Практическая работа. Эффекты для фотографий (4 часа)**

Коррекция изображений: использования эффекта «портретный», настройка освещенности, теплоты.

# **18. Работа с текстом (8 часа)**

Изучение инструмента «текст».

# **19. Практическая работа. Создание фигурного текста (4 часа)**

Создание надписи, добавление к тексту художественных приемов (вмятины, выпуклость, приближение, укрупнение пикселов)

## **20. Практическая работа. Из черно-белого цветное (4 часа)**

Создание из черно-белого изображения (фотография зебры) разноцветную. Использование инструментов: слои, кисть, Гауссов размытие, ластик

# **21**. **Практическая работа. Цветное на черно-белом (4 часа)**

Создание из цветного изображения черно-белое с фрагментом цветного

## **22. Практическая работа. Звездное небо (4 часа)**

Создание звездного неба с туманностью с помощью инструментов: заливка, шум

## **23. Практическая работа. Коллаж (4 часа)**

Создание коллажа из фотографий, на которых изображено много объектов (например, фото класса на экскурсии)

## **24. Выставка (4 часа)**

Подведение итогов года. Выставка.

## <span id="page-10-0"></span>**2.4. Планируемые результаты**

#### *Предметные результаты*

В результате обучения в объединении планируется, что обучающиеся получают следующие основные знания и умения:

*предметные результаты*:

- знать возможности и области применения, достоинства и недостатки растровой графики, виды современных графических редакторов;
- понимать назначение и возможности программ векторной и растровой графики.
- знать способы работы с инструментами, предназначенными для выделения областей, способы изменения границ выделения, виды и возможности преобразований выделенной области, способы работы с основными графическими объектами их заливками и контуром;
- доводить работу до полного завершения, через что прививается культура труда;
- воплощать свои фантазии, как и выражать свои мысли;
- составлять шрифтовые сочетания, композиции, узоры;

## *Личностные результаты*

Предполагается, что к концу обучения по программе, учащиеся:

- разовьют такие качества личности, как: самостоятельность, инициативность, любознательность, смекалку, изобретательность;
- разовьют творческое воображение, эстетический вкус при создании проектов.

*Метапредметные результаты*

- освоят информационную компетенцию;
- сформируют культуру коммуникативного общения, чувство коллективизма и взаимопомощи, отзывчивость.

## <span id="page-10-1"></span>**3. Методическое обеспечение**

## <span id="page-10-2"></span>**3.1. Методические материалы**

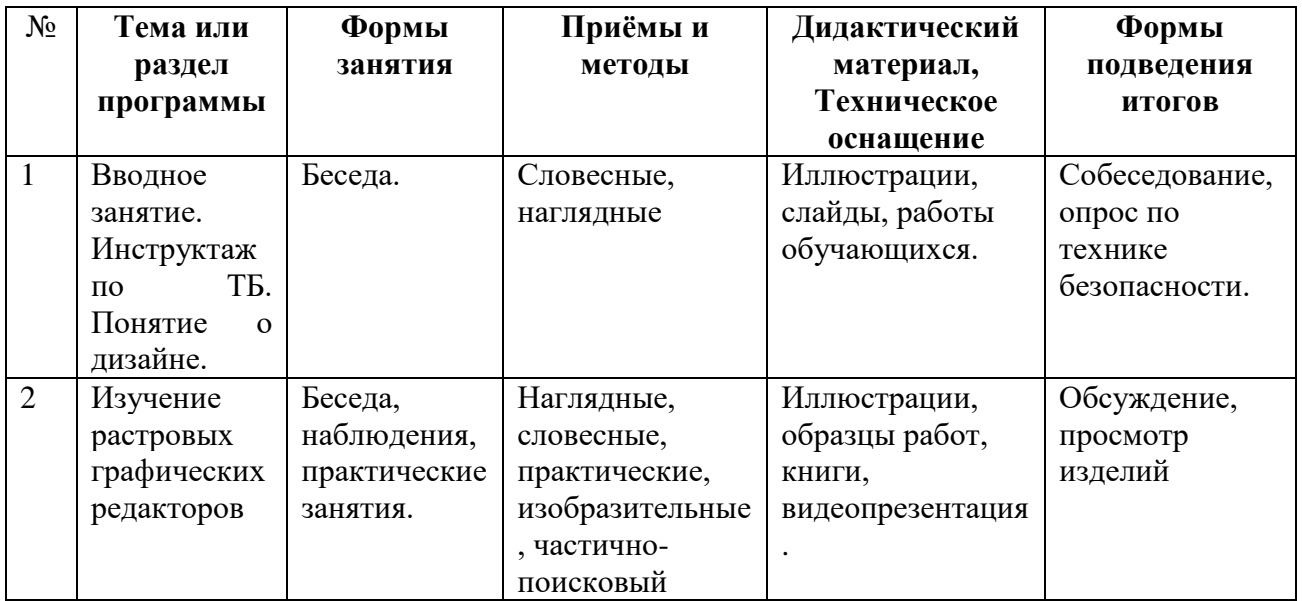

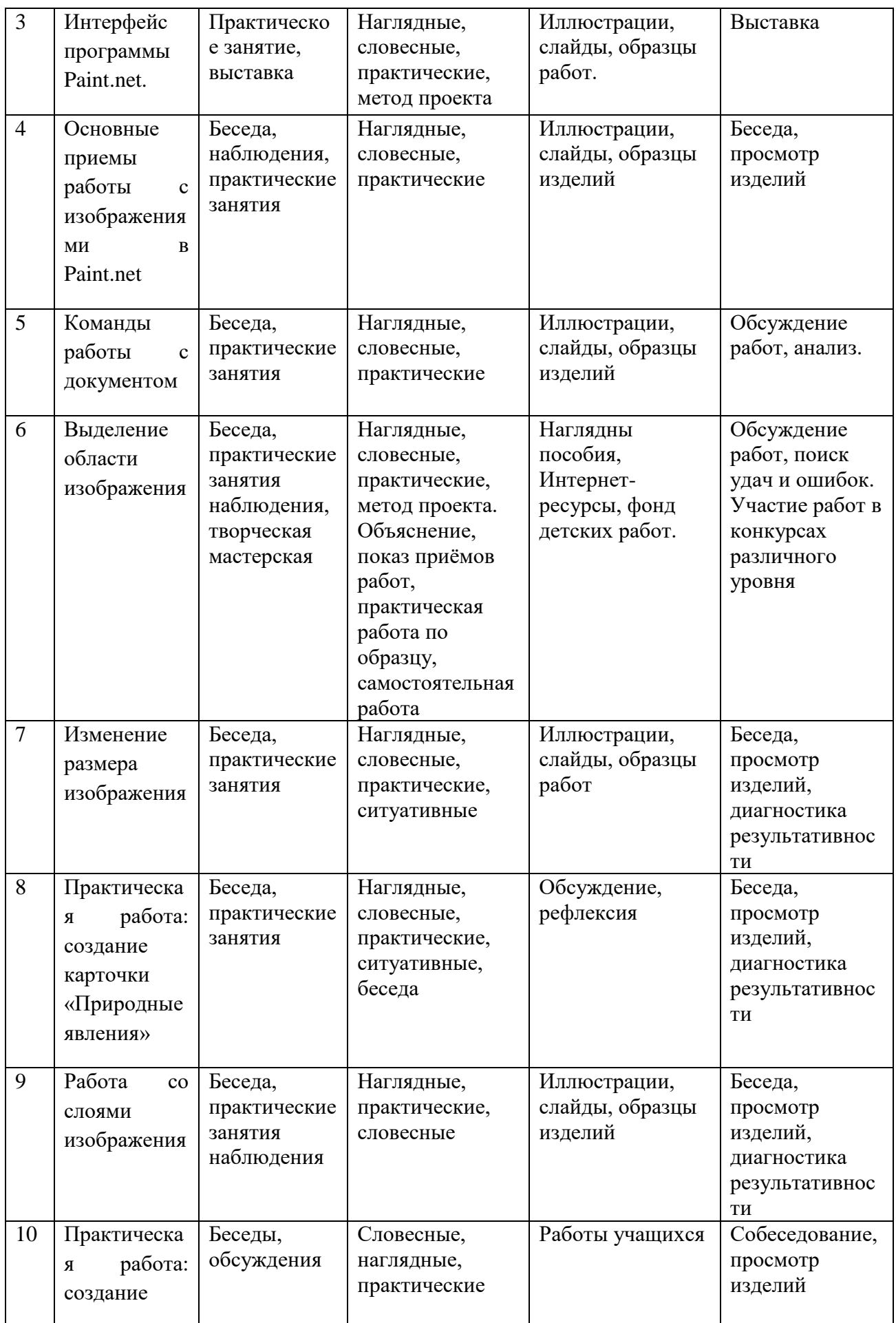

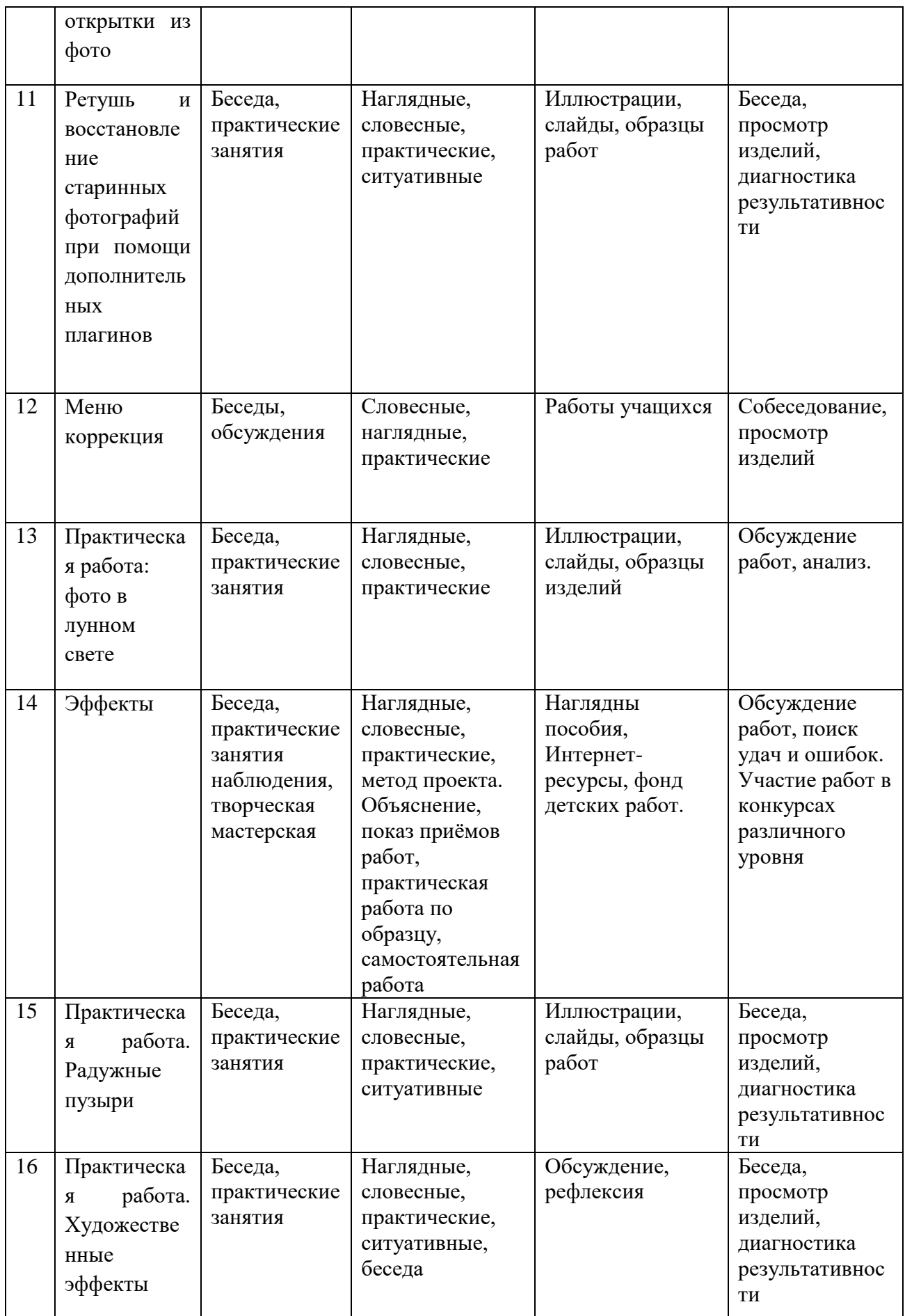

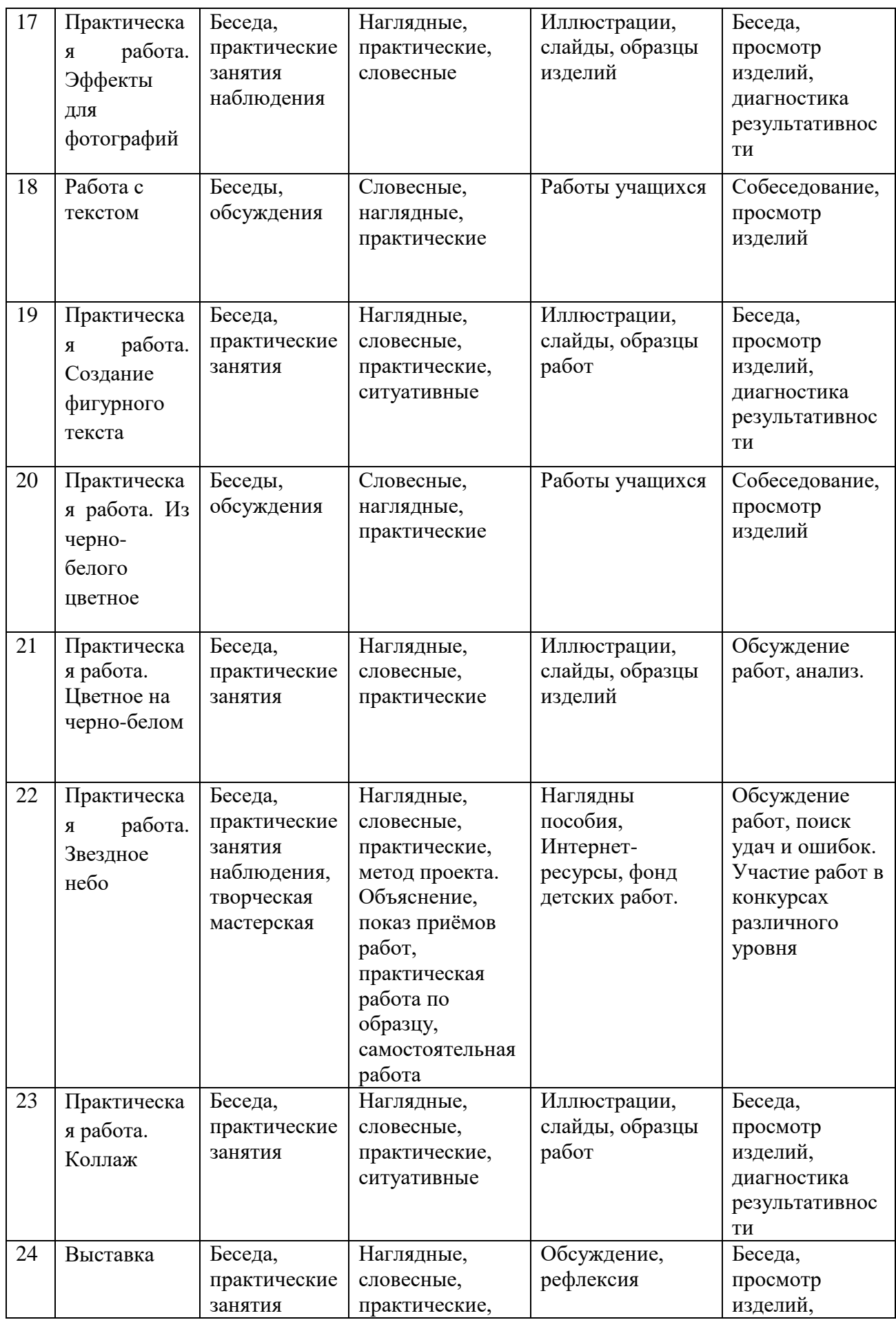

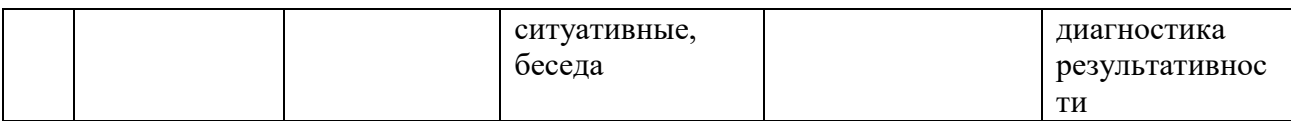

#### <span id="page-14-0"></span>**3.2. Диагностические материалы**

**Входная диагностика** проводится в сентябре с целью выявления первоначального уровня знаний и умений, возможностей детей.

#### **Формы:**

- анкетирование
- презентация 10 своих лучших работ
- выполнение практических заданий

**Текущий контроль** осуществляется на занятиях в течение всего учебного года для отслеживания уровня освоения учебного материала программы и развития личностных качеств учащихся.

#### **Формы:**

- педагогическое наблюдение;
- опрос по теме занятия;
- тестирование;
- презентация работ;
- анализ педагогом и учащимися качества выполнения творческих работ, приобретенных навыков общения.

**Промежуточный контроль** предусмотрен в конце года обучения (май) с целью выявления уровня освоения программы учащимися и корректировки процесса обучения

#### **Формы:**

- устный и письменный опрос;
- выполнение тестовых заданий;
- оценка работ учашихся

Результаты участия учащихся в творческих мероприятиях заносятся в «Карту учета творческих достижений». Участие, призовые места, победа отмечаются в таблице баллами (от 1 до 5) в зависимости от уровня творческого конкурса:

- в коллективе от 1 до 3 баллов;
- на уровне района и города от 2 до 4 баллов;
- на всероссийском или международном уровнях от 3 до 5 баллов.

Педагог подсчитывает баллы каждого учащегося и коллектива в целом, затем по общей сумме баллов выводит рейтинг творческой активности каждого ребенка.

**Итоговый контроль** проводится в конце обучения по программе **Формы:**

- выставка;
- анализ участия в выставках и конкурсах различного уровня.

# <span id="page-15-0"></span>**4. Список литературы**

- 1. <http://www.edu-all.ru/> Образовательный Интернет-портал «ВСЕОБУЧ»
- 2. <http://www.edu.ru/> Федеральный портал «Российское образование»
- 3. http://www.school.edu.ru/ Федеральный портал «Российский общеобразовательный

портал»

- 4. <http://www.getpaint.net/index.html> Официальный англоязычный сайт по Paint.Net
- 5. .http://paintnet.ru/ Русский сайт популярного графического редактора. Новости, справка, плагины, уроки
- 6. http://paint-net.ru Сайт о бесплатном графическом редакторе Paint.Net. Дистрибутив, Инструкция, уроки, клуб любителей программы
- 7. <http://pen2000.ru/> Сайт посвященный графическому редактору Paint.Net. Уроки, учебник, плагины, форум;
- 8. Симонович С.В., Мураховский В.И. Персональный компьютер. М.: ОЛМА Медиа Групп, 2007;
- 9. Информационно-аналитический центр «Создание службы информационного обеспечения образовательного учреждения». М.: ИАЦ, 2006;
- 10.Захарова И.Г. «Информационные технологии в образовании», Москва, ИЦ Академия, 2007
- 11.Крис Ботелло, Элизабет Айснер Рединг «Мастер-класс Adobe InDesign, Photoshop и Illustrator. Руководство дизайнера», издательство «Эксмо», 2008 г.
- 12.Беспалько В.П. Образование и обучение с участием компьютеров (педагогика третьего тысячелетия). –М.: Издательство Московского психолого-социального института. –Воронеж: Издательство НПО «МОДЭК», 2002. –352с. (Серия«Библиотека педагога-практика»)